LaCie Setup Assistant and American control LaCie LaCie LaCie LaCie LaCie LaCie LaCie Quantity and American LaCie

 $\frac{1}{\sqrt{2}}$ 

**USB 3.0:**

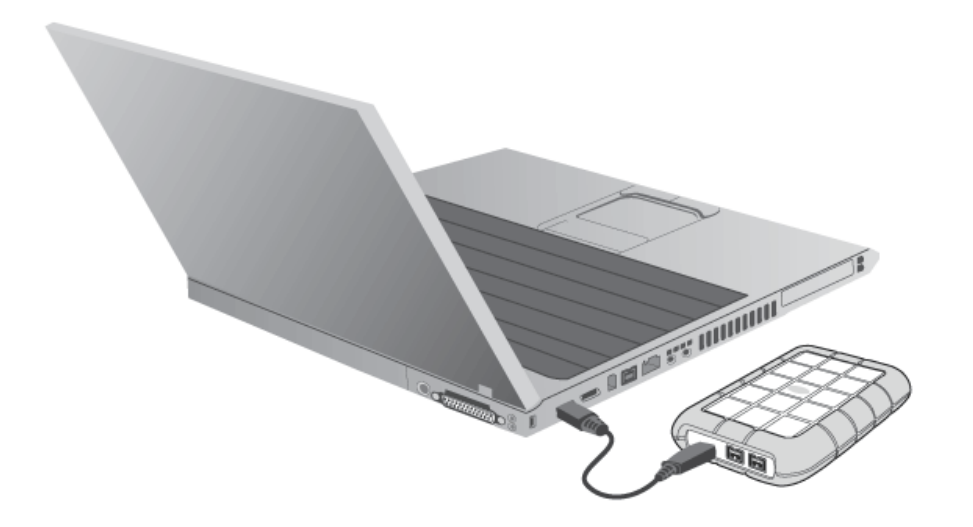

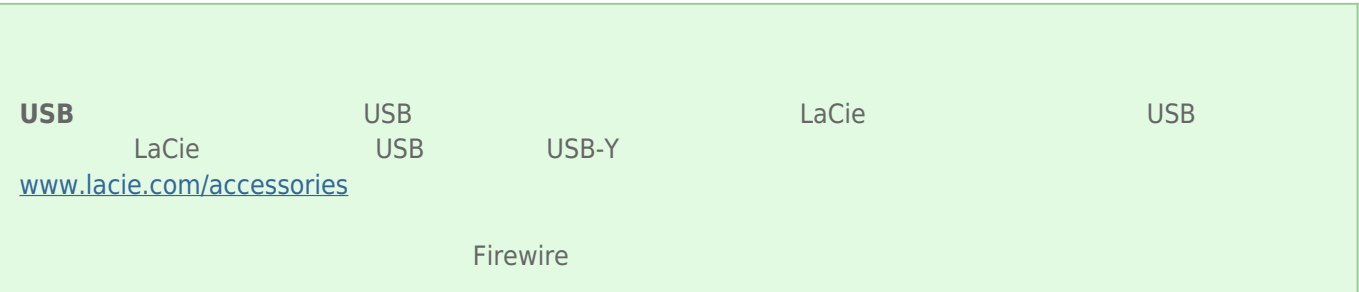

# **FireWire 800:**

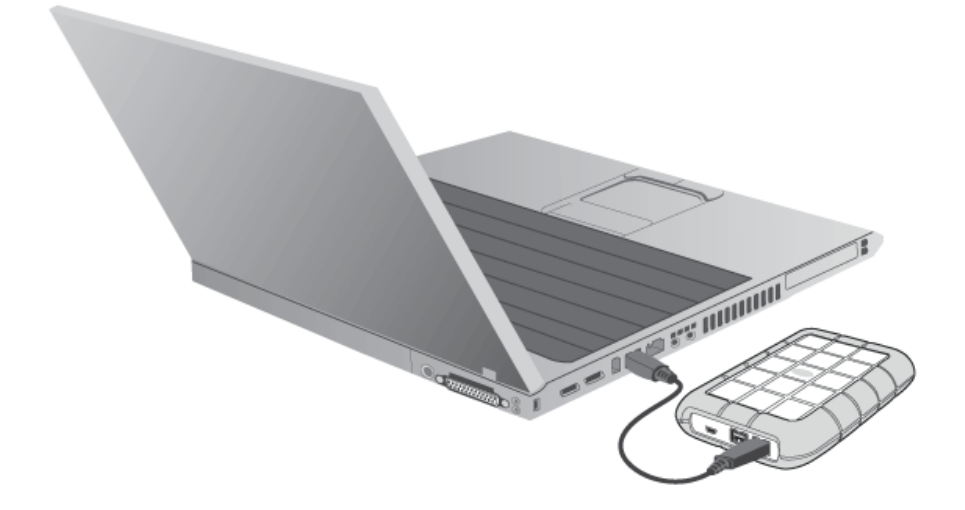

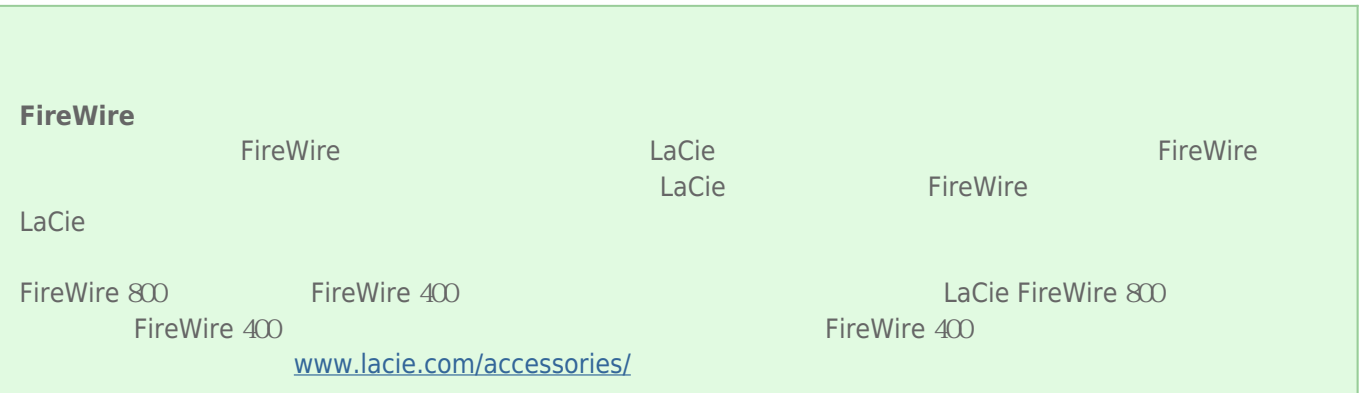

# 2: LACIE SETUP ASSISTANT

LaCie Setup Assistant

- 根据您的需求十分轻松地对硬盘进行格式化
- 将用户手册复制到您的计算机
- laCie

■ 安装软件以获得其他功能

LaCie Setup Assistant, and a LaCie Setup Assistant, a LaCie Setup Assistant, LaCie [www.lacie.com/support/](http://www.lacie.com/support/)

# LaCie Setup Assistant

# **Windows**

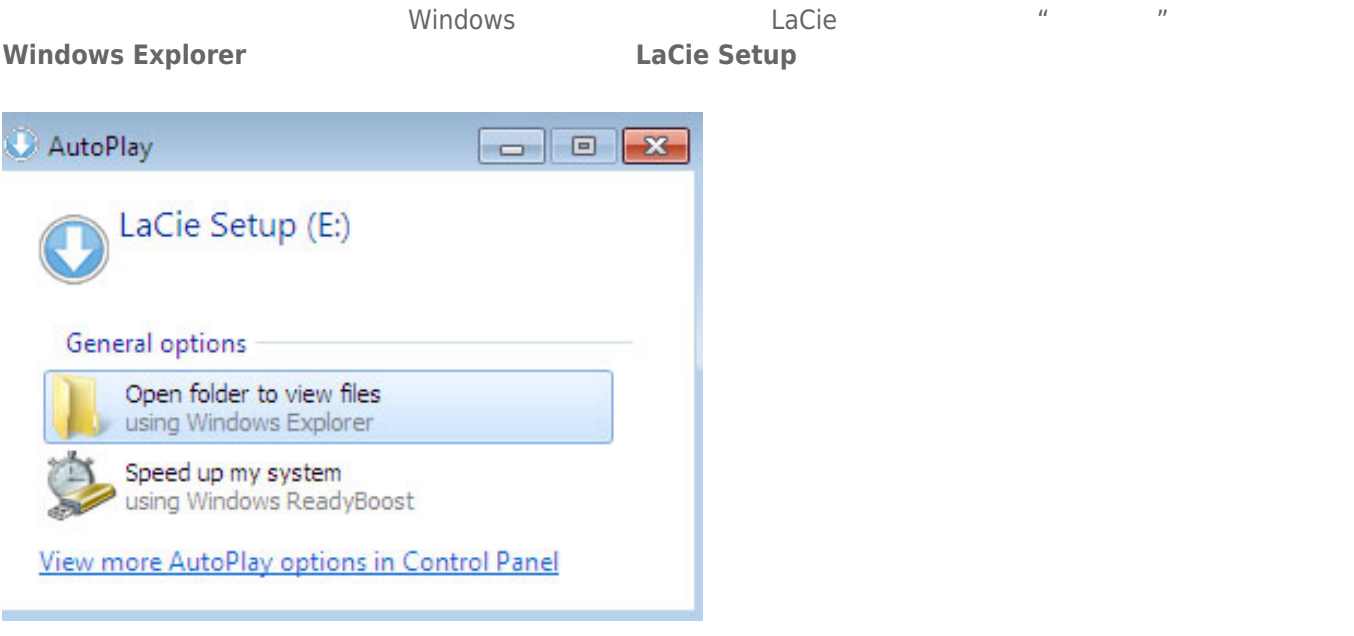

#### **Windows XP <b>LACIE SETUP LaCie Setup**

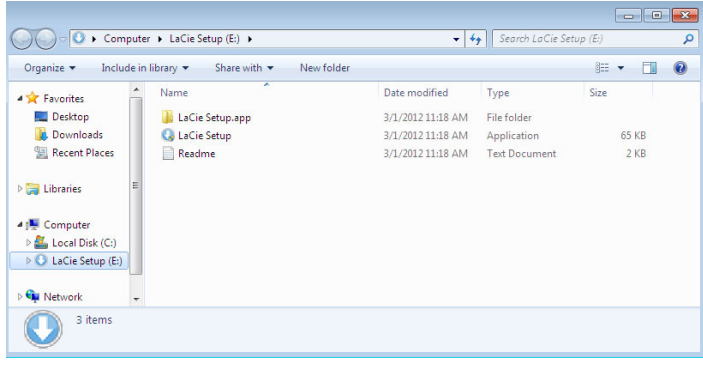

## Mac

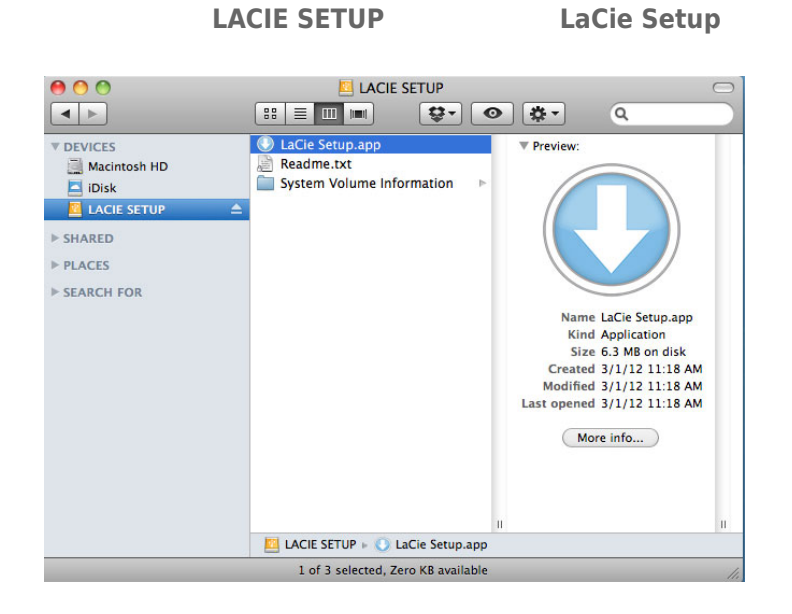

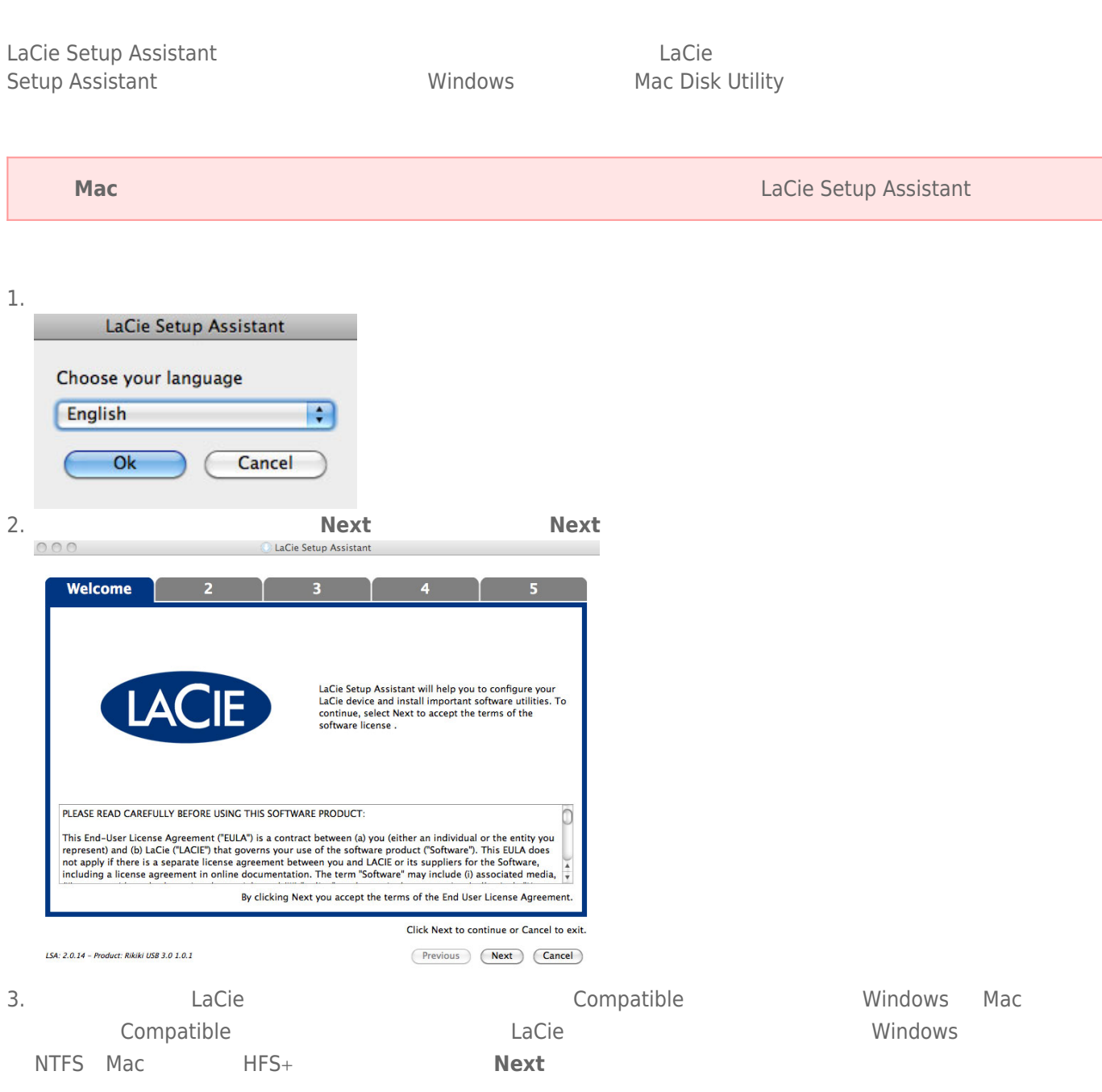

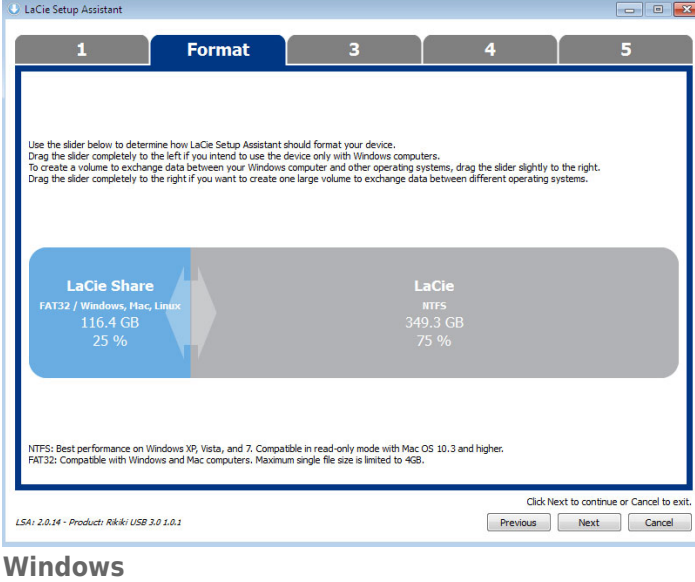

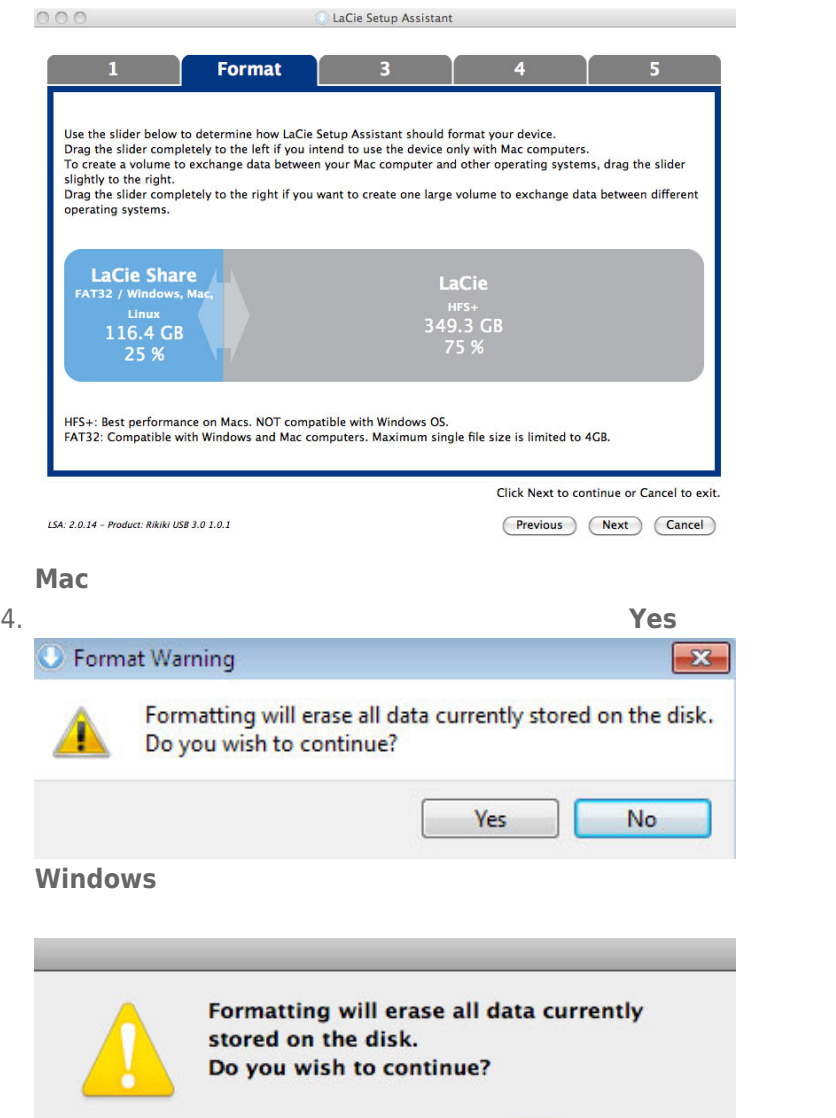

 $N<sub>o</sub>$ 

 $(Yes)$ 

## **Mac**

# 5. LaCie Setup Assistant

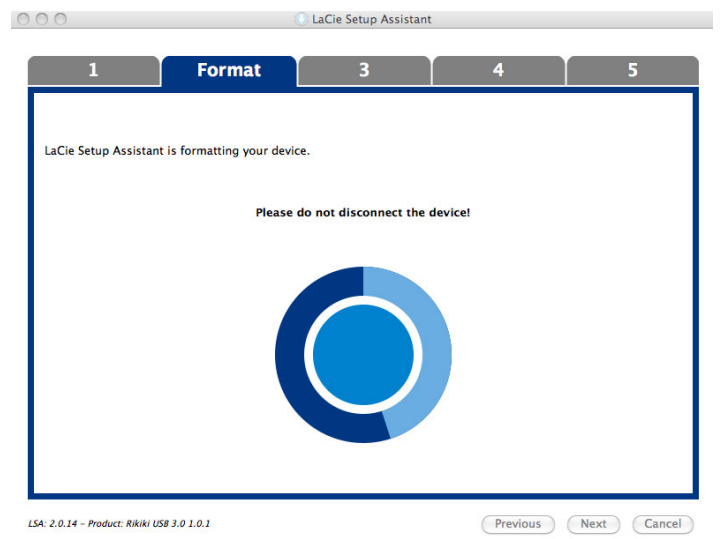

6. **LaCie Next** 

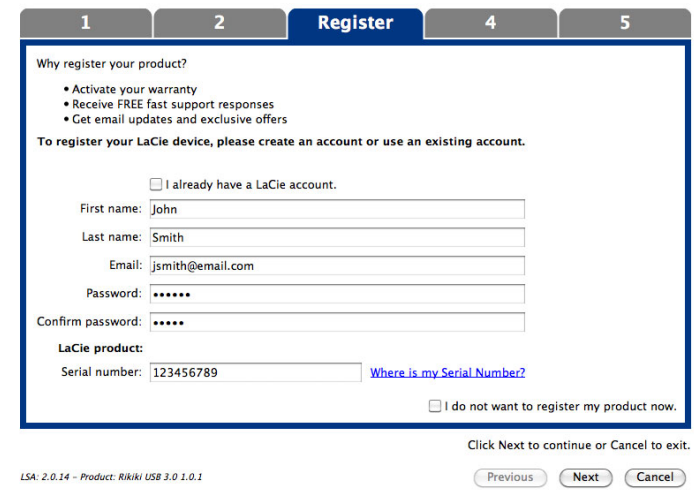

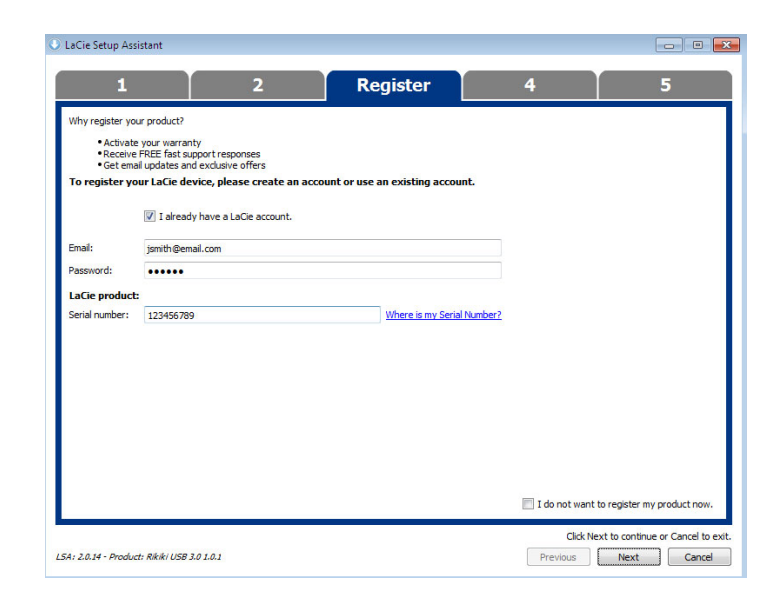

### 8. 单击 **Next(下一步)**继续。

9. LaCie Setup Assistant **Finish Finish** LaCie

7. Solution and the setup Assistant states when the contract of the LaCie Setup Assistant

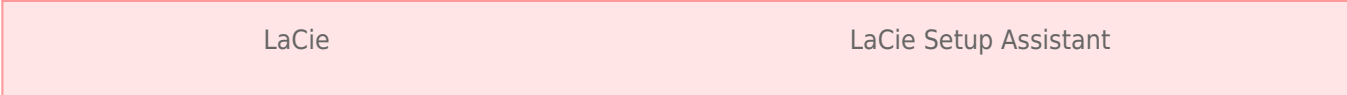

■ LaCie

■ Compatible/LaCie Share

LaCie Setup Assistant